# **QGIS Application - Bug report #1085 layer's SRS not recognized (at \*first load\* only)**

*2008-05-13 05:55 AM - Maciej Sieczka -*

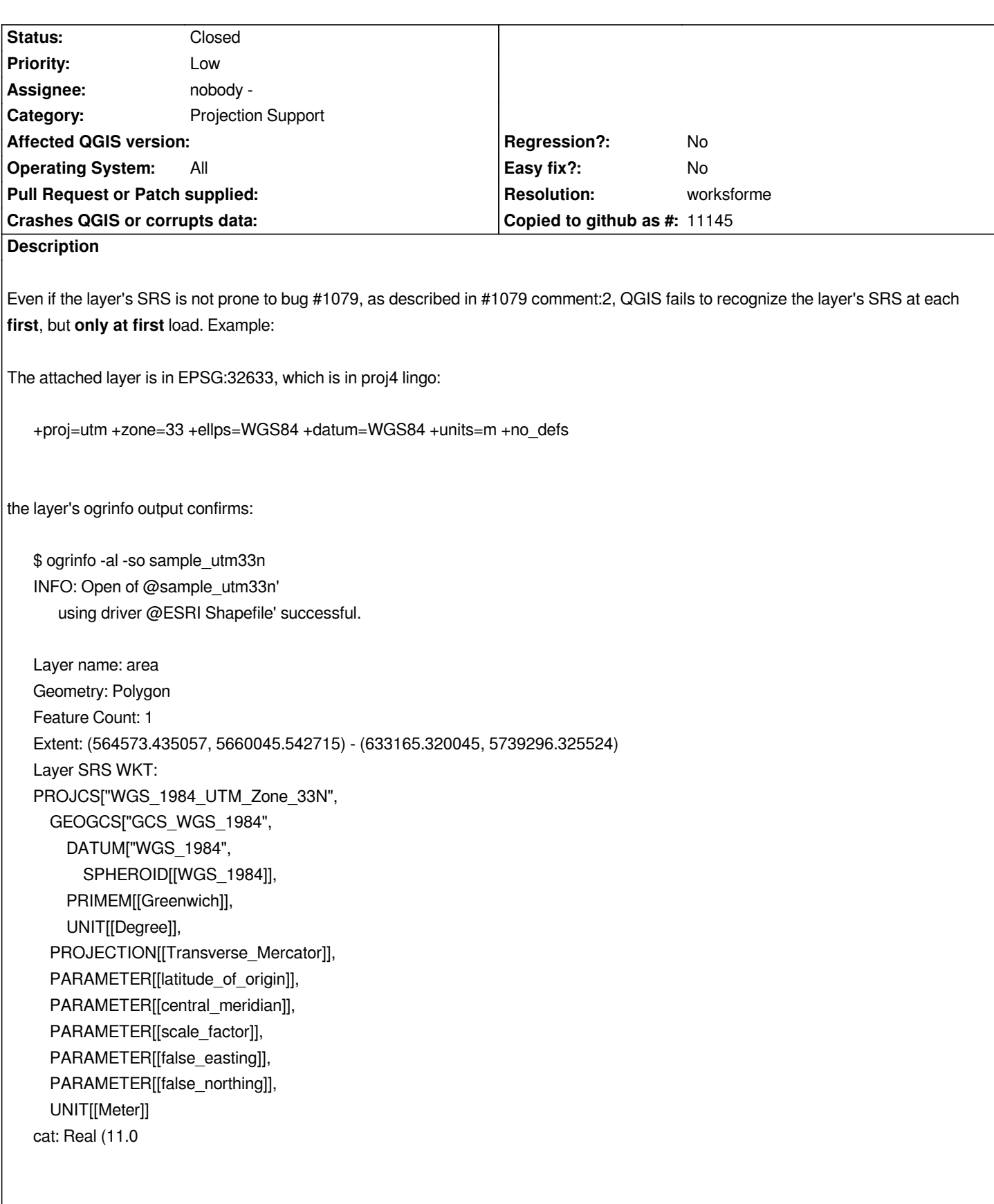

**Quit any QGIS instances you running.** *Load the shapefile into QGIS. Depending on your setting in Settings > Options > Projection, QGIS will assign your default SRS or it will prompt you to pick on from the list - which means that QGIS fails to recognize the layer's SRS. Interstingly, at each subsequent loading of the same layer this problem does not take place anymore!*

*I suspect this is a QGIS issue. If it's down to GDAL or anything else please forward the ticket where it belongs.*

### **History**

## **#1 - 2008-06-09 02:50 AM - Maciej Sieczka -**

- *Resolution set to worksforme*
- *Status changed from Open to Closed*

*The bug is gone. I don't know why exactly. I cannot find anything possibly related in recent QGIS SVN comits. But I might be wrong (not C++ savvy I am). Closing it for now.*

### **#2 - 2008-06-09 03:58 AM - Jürgen Fischer**

*Replying to [comment:1 msieczka]:*

*The bug is gone. I don't know why exactly. I cannot find anything possibly related in recent QGIS SVN comits. But I might be wrong (not C++ savvy I am). Closing it for now.*

*maybe commit:2b3bb91e (SVN r8593)*

## **#3 - 2009-08-22 12:54 AM - Anonymous**

*Milestone Version 0.9.2 deleted*

**Files**

*sample\_utm33n.zip 73.2 KB 2008-05-13 Maciej Sieczka -*